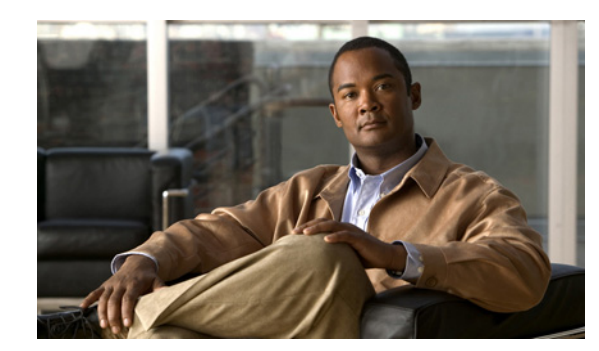

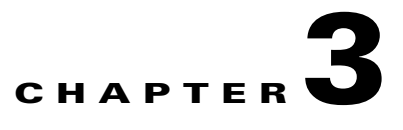

# **Active Meeting Management API**

The active meeting management API enables real-time management of meetings that are currently in progress. In contrast, the *scheduling* API enables you to schedule and modify *future* meetings.

With the active meeting management API, you can develop client applications for monitoring and controlling active meetings, typically by concierge or service desk personnel.

Topics in this section include:

- **•** [Obtaining the WSDL File, page 3-1](#page-0-1)
- [API Methods, page 3-1](#page-0-0)
- **•** [Error Handling, page 3-12](#page-11-0)

# <span id="page-0-1"></span>**Obtaining the WSDL File**

You can access the WSDL file for the active meeting management API at **http://***administration-server-hostname-or-IP-address***:8080/ctxapi/api/v1\_1/amm?wsdl**

The WSDL file provides a complete and accurate definition of the API that is supported by your Cisco TelePresence Exchange System. In the event of any discrepancies between the WSDL file and this document, you should follow the WSDL file definition.

# <span id="page-0-0"></span>**API Methods**

 $\mathbf I$ 

All active meeting management API methods are described in alphabetical order in the following sections:

- [dropParticipant, page 3-2](#page-1-0)
- **•** [echo, page 3-2](#page-1-1)
- **•** [getActiveMeetings, page 3-2](#page-1-2)
- **•** [getCurrentMeetingStatus, page 3-4](#page-3-0)
- **•** [getVersion, page 3-6](#page-5-0)
- **•** [lockMeeting, page 3-6](#page-5-1)
- [modifyActiveMeeting, page 3-6](#page-5-2)
- **•** [muteAllExcept, page 3-9](#page-8-0)

٦

- **•** [muteParticipant, page 3-10](#page-9-0)
- [redialParticipant, page 3-10](#page-9-1)
- **•** [sendEndpointText, page 3-10](#page-9-2)
- **•** [sendEndpointTextToParticipant, page 3-11](#page-10-0)
- **•** [unlockMeeting, page 3-11](#page-10-1)
- **•** [unMuteAll, page 3-11](#page-10-2)
- [unMuteParticipant, page 3-12](#page-11-1)

### <span id="page-1-3"></span><span id="page-1-0"></span>**dropParticipant**

This method removes a specified participant from an active meeting and hangs up on the endpoint of the participant.

[Table 3-1](#page-1-3) describes the input parameters for the Drop Participant service request.

*Table 3-1 Drop Participant Request Parameters*

| <b>Parameter</b> | Type   | <b>Description</b>                                                                                                    |
|------------------|--------|----------------------------------------------------------------------------------------------------|
| meetingKey       | String | Unique key that the system uses to identify the meeting. You can<br>obtain the meeting key via the getMeeting method in the <i>scheduling</i><br>API. |
| participant      | String | E.164 number or URI of the endpoint.                                                                                                    |

The Drop Participant service returns a success or fault message. There is no response data returned.

### <span id="page-1-1"></span>**echo**

The Echo service allows the system to confirm that the CDR API service is active. For additional details about this service, see the "echo" section on page 1-5.

### <span id="page-1-4"></span><span id="page-1-2"></span>**getActiveMeetings**

This method provides information about all active meetings. You can filter results by including values for the optional parameters in the request.

[Table 3-2](#page-1-4) describes the fields in the Get Active Meetings request.

| <b>Parameter</b> | Type   | <b>Description</b>                                                                                                    |
|------------------|--------|----------------------------------------------------------------------------------------------------|
| meetingId        | String | (Optional) Meeting identifier that the meeting<br>participant enters to join the meeting after dialing the<br>access number. |
| accessNumber     | String | (Optional) Dial-in number that meeting participants call<br>to join the meeting.                                             |

*Table 3-2 Get Active Meetings Request Parameters*

 $\overline{\phantom{a}}$ 

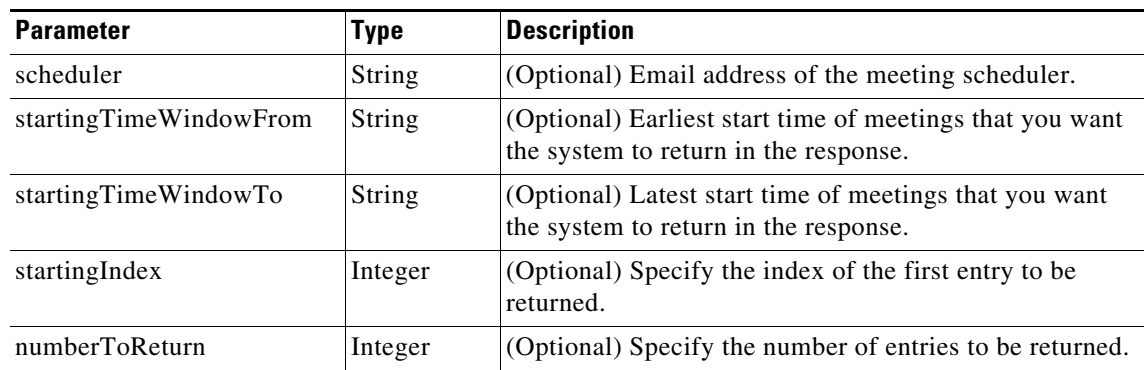

#### *Table 3-2 Get Active Meetings Request Parameters (continued)*

The service response returns a Get Active Meetings Result, which includes a list of activeMeeting elements. [Table 3-3](#page-2-0) describes the activeMeeting element.

| <b>Parameter</b>   | Type        | <b>Description</b>                                                                                                    |
|--------------------|-------------|----------------------------------------------------------------------------------------------------|
| bridgeResource     | String      | Provisioned name of the media resource that is<br>providing the meeting bridge and media bridge<br>resources for a meeting. |
| bridgeResourceType | Enumeration | Media bridge resource type. One of the following<br>values:                                                                 |
|                    |             | <b>CTMS—Cisco TelePresence Multipoint Swit</b><br>$\bullet$                                                                 |
|                    |             | • TPS—Cisco TelePresence Server MSE 8710                                                                                    |

<span id="page-2-0"></span>*Table 3-3 activeMeeting Element*

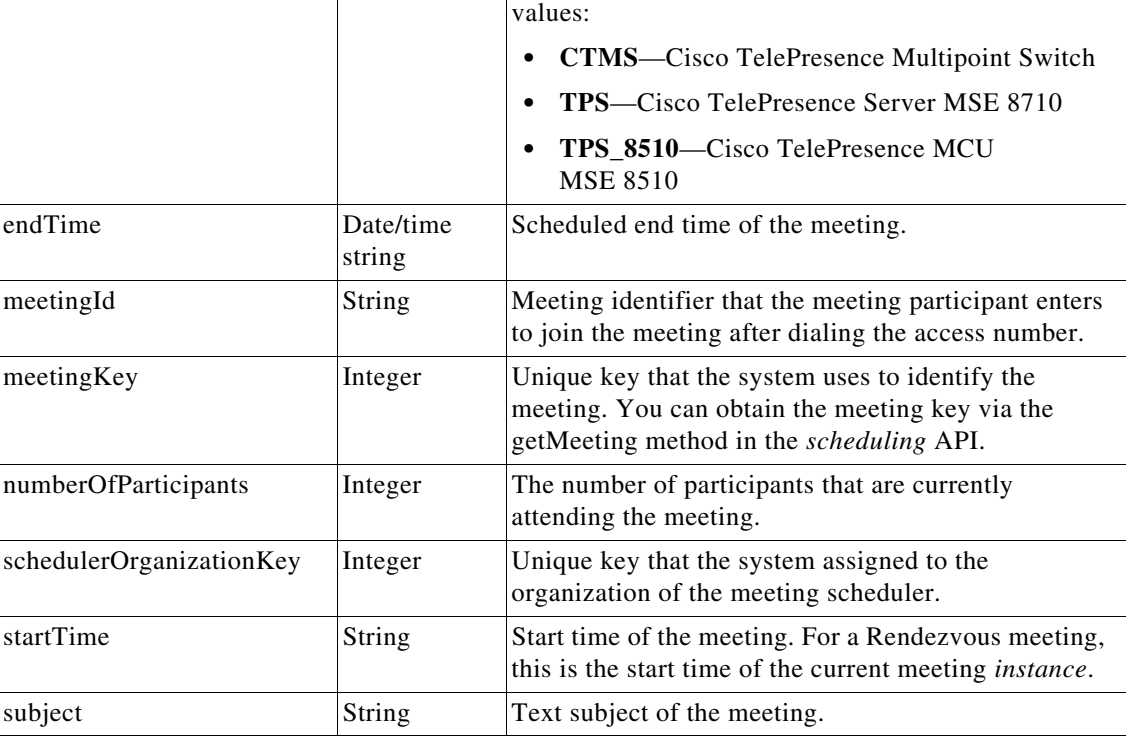

 $\mathbf I$ 

# <span id="page-3-1"></span><span id="page-3-0"></span>**getCurrentMeetingStatus**

This method obtains status information about the specified active meeting.

[Table 3-4](#page-3-1) describes the fields in the Get Current Meetings request.

*Table 3-4 Get Current Meetings Request Parameters*

| <b>Parameter</b> | Type   | Description                                                        |
|------------------|--------|--------------------------------------------------------------------|
| meetingKey       | String | Enter the unique key that the system uses to identify the meeting. |

The service returns a GetCurrentMeetingStatusResult in the service response, which includes a list of apiMeetingStatus elements. [Table 3-5](#page-3-2) describes the apiMeetingStatus element.

<span id="page-3-2"></span>*Table 3-5 apiMeetingStatus Element*

| <b>Parameter</b>                | <b>Type</b>         | <b>Description</b>                                                                                                    |
|---------------------------------|---------------------|----------------------------------------------------------------------------------------------------|
| activeParticipants              | Complex             | Contains one or more<br>participantsInCurrentMeeting elements. This<br>element is described in Table 3-6.                   |
| bridgeResourceName              | String              | Provisioned name of the media resource that is<br>providing the meeting bridge and media bridge<br>resources for a meeting. |
| bridgeResourceType              | Enumeration         | Media bridge resource type. One of the following<br>values:                                                                 |
|                                 |                     | <b>CTMS-Cisco TelePresence Multipoint</b><br>Switch                                                                         |
|                                 |                     | TPS-Cisco TelePresence Server MSE 8710                                                                                      |
|                                 |                     | TPS_8510-Cisco TelePresence MCU<br><b>MSE 8510</b>                                                                          |
| endTime                         | Date/time<br>string | Scheduled end time of the meeting.                                                                                          |
| meetingId                       | String              | Meeting identifier that the meeting participant<br>enters to join the meeting after dialing the access<br>number.           |
| organizationKey                 | Integer             | Unique key that the system uses to identify the<br>organization.                                                            |
| scheduledProvisionedEndpoints   | Complex             | Contains one or more apiProvisionedEndpoint<br>elements. This element is described in Table 3-7.                            |
| unscheduledProvisionedEndpoints | Complex             | Contains one or more apiUnprovisionedEndpoint<br>elements. This element is described in Table 3-8.                          |
| startTime                       | String              | Start time of the meeting. For a Rendezvous<br>meeting, this is the start time of the current<br>meeting instance.          |
| subject                         | String              | Text subject of the meeting.                                                                                                |

 $\overline{\phantom{a}}$ 

[Table 3-6](#page-4-1) describes the participantsInCurrentMeeting element.

<span id="page-4-1"></span>

| <b>Parameter</b> | <b>Type</b> | <b>Description</b>                                                                                                    |
|------------------|-------------|----------------------------------------------------------------------------------------------------|
| numScreens       | Int         | Number of media bridge resource segments that are<br>reserved for a scheduled participant or that are allocated<br>for an active participant. Each segment represents one<br>screen of video transmission or one 30-fps data channel. |
| number           | String      | E.164 number or URI of the endpoint.                                                                                                    |
| videoBandwidth   | Int         | Video bandwidth used by the participant. This parameter<br>is relevant only for Meet-Me meeting calls.                                                                                                    |
|                  |             | For a SIP endpoint, the value is determined based on the<br>last maximum negotiated bandwidth from the SIP<br>messages exchanged between the client and MCU.                                                                          |
|                  |             | For an H323 or ISDN endpoints, the value is reported<br>from the MCU.                                                                                                    |
| isMuted          | Boolean     | Set to TRUE if the active participant is currently muted.                                                                                                    |
|                  |             | Mute status is not available for participants on<br><b>Note</b><br>the Cisco TelePresence Multipoint Switch<br>(CTMS).                                                                                                    |
| isHost           | Boolean     | Set to TRUE if the participant joined the meeting as the<br>host.                                                                                                    |
| joinTime         | String      | Time that the meeting participant joined the meeting.<br>The time is in ISO8601 format.                                                                                                    |
|                  |             | The Cisco TelePresence Exchange System does<br><b>Note</b><br>not consider the participant as having joined the<br>meeting until after any interaction with the IVR<br>prompts is complete.                                           |
| isDialout        | Boolean     | Set to TRUE if the Cisco TelePresence Exchange System<br>dialed out to reach the endpoint.                                                                                                    |

*Table 3-6 participantsInCurrentMeeting Element*

[Table 3-7](#page-4-0) describes the apiProvisionedEndpoint element.

#### <span id="page-4-0"></span>*Table 3-7 apiProvisionedEndpoint Element*

![](_page_4_Picture_139.jpeg)

ו

[Table 3-8](#page-5-3) describes the apiUnprovisionedEndpoint element.

| <b>Parameter</b> | Type    | <b>Description</b>                                                |
|------------------|---------|-------------------------------------------------------------------|
| dialOut          | Boolean | Set to TRUE if the system dialed out to the participant.          |
| mediaProfileKey  | String  | Unique key of the media profile associated with this<br>endpoint. |
| number           | String  | E.164 number or URI of the endpoint.                              |
| organizationKey  | String  | Unique key of the organization associated with this<br>endpoint.  |
| ports            | Int     | Number of ports of bandwidth to allocate for the<br>endpoint.     |

<span id="page-5-3"></span>*Table 3-8 apiUnprovisionedEndpoint Element*

### <span id="page-5-0"></span>**getVersion**

The Get Version service returns the product software version. For additional details about this service, see the "getVersion" section on page 1-5.

### <span id="page-5-4"></span><span id="page-5-1"></span>**lockMeeting**

This method blocks any more users from dialing into a specified meeting. Dial-out endpoints are not affected by whether a meeting is locked or unlocked.

[Table 3-9](#page-5-4) describes the input parameters for the Lock Meeting service request.

*Table 3-9 Lock Meeting Request Parameters*

| <b>Parameter</b> | Type   | Description                                              |
|------------------|--------|----------------------------------------------------------|
| meetingKey       | String | Unique key that the system uses to identify the meeting. |

The Lock Meeting service returns a success or fault message. There is no response data returned.

### <span id="page-5-2"></span>**modifyActiveMeeting**

This method modifies a specified meeting that is currently in progress. [Table 3-10](#page-6-0) describes the input parameters for the Modify Active Meeting service request. Except where otherwise specifically noted in the table, null parameter values are set for fields that you do not want to change.

![](_page_5_Picture_15.jpeg)

**Note** The Modify Active Meeting service request must include the meeting key of the meeting that you want to modify.

 $\mathbf I$ 

**Note** When modifying a meeting, any endpoint lists that were previously defined for the meeting must be specified completely, even if there are no changes. A null value cannot be used to indicate that there are no changes to the endpoint lists.

### <span id="page-6-0"></span>**Parameter Construction Parameter Construction** meetingKey String Unique key that the system uses to identify the meeting. newDuration String (Optional) New duration of meeting, in minutes. newProvisionedEndpoints Complex Contains one or more apiProvisionedEndpoint elements. This element is described in [Table 3-7.](#page-4-0) **Note** The list must include all of the provisioned endpoints for the meeting (not just the added and changed endpoints). Any of the original endpoints that are not included in the list will be removed from the meeting. newUnprovisionedEndpoints Complex Contains one or more apiUnprovisionedEndpoint elements. This element is described in [Table 3-8](#page-5-3). **Note** The list must include all of the unprovisioned endpoints for the meeting (not just the added and changed endpoints). Any of the original endpoints that are not included in the list will be removed from the meeting. newRemoteEndpointList Complex Contains one or more endpoints from a remote system. **Note** The list must include all of the remote endpoints for the meeting (not just the added and changed endpoints). Any of the original endpoints that are not included in the list will be removed from

#### *Table 3-10 modifyActiveMeeting Element*

the meeting.

 $\mathsf I$ 

![](_page_7_Picture_146.jpeg)

#### *Table 3-10 modifyActiveMeeting Element (continued)*

![](_page_8_Picture_143.jpeg)

#### *Table 3-10 modifyActiveMeeting Element (continued)*

The service returns a Modify Active Meeting Result. [Table 3-11](#page-8-2) describes the Modify Active Meeting Result.

<span id="page-8-2"></span>*Table 3-11 Modify Active Meeting Result Parameters*

| <b>Parameter</b>  | Type    | <b>Description</b>                                                               |
|-------------------|---------|----------------------------------------------------------------------------------|
| capacityAllocated | Integer | Number of segments of media bridge capacity that is<br>allocated to the meeting. |

### <span id="page-8-1"></span><span id="page-8-0"></span>**muteAllExcept**

 $\Gamma$ 

This method mutes all participants in a meeting except a list of specified participants. [Table 3-12](#page-8-1) describes the input parameters for the Mute All Except service request.

*Table 3-12 Mute All Except Request Parameters*

| <b>Parameter</b> | Type   | <b>Description</b>                                           |
|------------------|--------|--------------------------------------------------------------|
| meetingKey       | String | Unique key that the system uses to identify the meeting.     |
| participant      | String | E.164 number (such as "14085551234") or URI of the endpoint. |
|                  |        | you can specify multiple participants.<br><b>Note</b>        |

The Mute All Except service returns a success or fault message. There is no response data returned.

### <span id="page-9-3"></span><span id="page-9-0"></span>**muteParticipant**

This method mutes a list of specified participants.

[Table 3-13](#page-9-3) describes the input parameters for the Mute Participant service request.

*Table 3-13 Mute Participant Parameters*

| <b>Parameter</b> | Type   | <b>Description</b>                                             |  |
|------------------|--------|----------------------------------------------------------------|--|
| meetingKey       | String | Unique key that the system uses to identify the meeting.       |  |
| participant      | String | $E.164$ number (such as "14085551234") or URI of the endpoint. |  |
|                  |        | you can specify multiple participants.<br><b>Note</b>          |  |

The Mute Participant service returns a success or fault message. There is no response data returned.

### <span id="page-9-4"></span><span id="page-9-1"></span>**redialParticipant**

This method initiates a dial-out call to a specified participant.

[Table 3-14](#page-9-4) describes the input parameters for the Redial Participant service request.

*Table 3-14 Redial Participant Parameters*

| <b>Parameter</b> | Type   | <b>Description</b>                                             |  |
|------------------|--------|----------------------------------------------------------------|--|
| meetingKey       | String | Unique key that the system uses to identify the meeting.       |  |
| participant      | String | $E.164$ number (such as "14085551234") or URI of the endpoint. |  |
|                  |        | you can specify multiple participants.<br><b>Note</b>          |  |

The Redial Participant service returns a success or fault message. There is no response data returned.

### <span id="page-9-2"></span>**sendEndpointText**

This method sends text to display on all endpoints that are in the meeting.

<span id="page-9-5"></span>**Note** The endpoint text display feature is not supported for meetings that are hosted on a Cisco TelePresence Multipoint Switch.

[Table 3-15](#page-9-5) describes the input parameters for the Send Endpoint Text service request.

*Table 3-15 Send Endpoint Text Parameters*

| <b>Parameter</b> | Type   | <b>Description</b>                                       |
|------------------|--------|----------------------------------------------------------|
| meetingKey       | String | Unique key that the system uses to identify the meeting. |
| endpointMessage  | String | Text message that you want to display in the meeting.    |

The Send Endpoint Text service returns a success or fault message. There is no response data returned.

ן

## <span id="page-10-0"></span>**sendEndpointTextToParticipant**

This method sends text to display on one or more specified endpoints.

```
\begin{picture}(220,20) \put(0,0){\line(1,0){10}} \put(15,0){\line(1,0){10}} \put(15,0){\line(1,0){10}} \put(15,0){\line(1,0){10}} \put(15,0){\line(1,0){10}} \put(15,0){\line(1,0){10}} \put(15,0){\line(1,0){10}} \put(15,0){\line(1,0){10}} \put(15,0){\line(1,0){10}} \put(15,0){\line(1,0){10}} \put(15,0){\line(1,0){10}} \put(15,0){\line(
```
<span id="page-10-3"></span>**Note** The endpoint text display feature is not supported for meetings that are hosted on a Cisco TelePresence Multipoint Switch.

[Table 3-16](#page-10-3) describes the input parameters for the Send Endpoint Text To Participant service request.

*Table 3-16 Send Endpoint Text To Participant Parameters*

| <b>Parameter</b> | Type   | <b>Description</b>                                              |
|------------------|--------|-----------------------------------------------------------------|
| meetingKey       | String | Unique key that the system uses to identify the meeting.        |
| participant      | String | E.164 number (such as "14085551234") or URI of the<br>endpoint. |
|                  |        | you can specify multiple participants.<br>Note                  |
| endpointMessage  | String | Text message that you want to display in the meeting.           |

The Send Endpoint Text To Participant service returns a success or fault message. There is no response data returned.

### <span id="page-10-4"></span><span id="page-10-1"></span>**unlockMeeting**

This method enables new participants to dial into a previously locked meeting. Dial-out endpoints are not affected by whether a meeting is locked or unlocked.

[Table 3-17](#page-10-4) describes the input parameters for the Unlock Meeting service request.

*Table 3-17 Unlock Meeting Request Parameters*

| <b>Parameter</b> | <b>Type</b> | <b>Description</b>                                       |
|------------------|-------------|----------------------------------------------------------|
| meetingKey       | String      | Unique key that the system uses to identify the meeting. |

The Unlock Meeting service returns a success or fault message. There is no response data returned.

### <span id="page-10-2"></span>**unMuteAll**

 $\mathbf I$ 

This method unmutes all participants in a meeting.

[Table 3-18](#page-11-2) describes the input parameters for the Unmute All service request.

ן

<span id="page-11-2"></span>![](_page_11_Picture_124.jpeg)

![](_page_11_Picture_125.jpeg)

The Unmute All service returns a success or fault message. There is no response data returned.

### <span id="page-11-3"></span><span id="page-11-1"></span>**unMuteParticipant**

This method unmutes one or more specified participants in a meeting.

[Table 3-19](#page-11-3) describes the input parameters for the Unmute Participant service request.

*Table 3-19 Unmute Participant Parameters*

| <b>Parameter</b> | Type   | <b>Description</b>                                             |  |
|------------------|--------|----------------------------------------------------------------|--|
| meetingKey       | String | Unique key that the system uses to identify the meeting.       |  |
| participant      | String | $E.164$ number (such as "14085551234") or URI of the endpoint. |  |
|                  |        | you can specify multiple participants.<br><b>Note</b>          |  |

The Unmute Participant service returns a success or fault message. There is no response data returned.

# <span id="page-11-4"></span><span id="page-11-0"></span>**Error Handling**

The Cisco TelePresence Exchange System API communicates an error condition to the client by returning a SOAP fault message. The fault message contains an API Active Meetings Management Exception, which is described in [Table 3-20](#page-11-4).

| <b>Parameter</b> | Type   | <b>Description</b>                                                                                                    |  |
|------------------|--------|----------------------------------------------------------------------------------------------------|--|
| cause code       | String | (Optional) Provides more detailed information about an exception<br>return code.                                                          |  |
|                  |        | The cause codes are listed in the "Cause Codes" section on<br>page $3-14$ .                                                               |  |
| erc              | String | Exception return code.                                                                                                    |  |
|                  |        | <b>Note</b><br>For information on API Active Meetings Management<br>Exception values, see the "Exception Values" section on<br>page 3-13. |  |

*Table 3-20 API ActiveMeetingsManagement Exception*

![](_page_12_Picture_151.jpeg)

![](_page_12_Picture_152.jpeg)

# <span id="page-12-0"></span>**Exception Values**

 $\overline{\phantom{a}}$ 

[Table 3-21](#page-12-1) describes the exception values.

<span id="page-12-1"></span>*Table 3-21 API Active Meeting Management Exception Values*

| <b>Exception Value</b>         | <b>Description or Cause Code</b>                                                                                                    |
|--------------------------------|----------------------------------------------------------------------------------------------------|
| ERC_EXCEPTION                  | General exception. See the message string for more information about<br>the exception.                                                                                              |
| ERC_MISSING_PARAMETER          | One or more of the required parameters are missing.                                                                                                    |
| ERC_INVALID_VALUE              | Generic exception for a bad parameter value from the client.                                                                                                    |
| ERC_INVALID_DATE_TIME          | The date and time in the request are invalid.                                                                                                    |
| ERC_LICENSE_ERROR              | The Cisco TelePresence Exchange System requires a valid meeting<br>service license.                                                                                                 |
| ERC_SERVICE_PROVIDER_NOT_FOUND | The service provider in the request does not match a provisioned<br>service provider in the system.                                                                                 |
| ERC_ORGANIZATION_NOT_FOUND     | The organization in the request does not match a provisioned service<br>provider in the system.                                                                                     |
| ERC_RESTORE_IN_PROGRESS        | A database restore is in progress; therefore, no requests can be<br>handled. When the restore is complete, requests can be handled. A<br>database restore may take several minutes. |

ן

| <b>Exception Value</b>                                 | <b>Description or Cause Code</b>                                                                                                    |
|--------------------------------------------------------|----------------------------------------------------------------------------------------------------|
| ERC_STRING_TOO_LONG                                    | The parameter string is too long.                                                                                                    |
| ERC_NOT_FOUND                                          | The provided key does not resolve to a valid item.                                                                                                    |
| ERC_BRIDGE_COMMUNICATION_ERROR                         | An error occurred while calling an API method on the bridge<br>resource. For example, if your bridge is an unsupported version, then<br>it may return an error when the Cisco TelePresence Exchange System<br>tries to call a particular method. |
| ERC_INTERNAL_ACTIVE_MEETINGS_MANAG<br>EMENT_EXCEPTION  | General exception; see the message text for more information.                                                                                                    |
| ERC_MODIFICATION_EXCEPTION                             | General exception; see the message text for more information.                                                                                                    |
| ERC_MISMATCHED_SERVICE_PROVIDER                        | The service provider in the request does not match the provisioned<br>service provider that is associated with the specified resource<br>(endpoint or region).                                                                                   |
| ERC_CALL_CONTROL_EXCEPTION                             | Internal exception related to the call-control part of Cisco<br>TelePresence Exchange System. See the message text for more<br>information.                                                                                                    |
| ERC_CANNOT_ACCESS_OR_CONTROL_ACTIV<br><b>E MEETING</b> | Unable to retrieve active meeting status necessary for controlling<br>participants in an active meeting.                                                                                                    |

*Table 3-21 API Active Meeting Management Exception Values (continued)*

### <span id="page-13-0"></span>**Cause Codes**

The list of possible cause codes includes the following:

CANNOT\_ADD\_UNSUPPORTED\_ENDPOINT CANNOT\_CHANGE\_DROP\_PARTICIPANTS\_ON\_HOST\_EXIT CANNOT\_CHANGE\_MEETING\_EXTENSION\_SETTING CANNOT\_DECREASE\_ADDITIONAL\_CAPACITY CANNOT\_DECREASE\_BANDWIDTH CANNOT\_DECREASE\_CAPACITY CANNOT\_REMOVE\_EXISTING\_ENDPOINT INVALID\_ACTIVE\_MEETING LICENSE\_NOT\_VALID LICENSE\_SERVER\_NOT\_ACCESSIBLE MUTE\_FAILED MUTE\_ALL\_EXCEPT\_FAILED UNMUTE\_FAILED UNMUTE\_ALL\_FAILED DROP\_PARTICIPANT\_FAILED REDIAL\_PARTICIPANT\_FAILED SEND\_ENDPOINT\_TEXT\_FAILED LICENSING\_EXCEPTION BRIDGE\_TYPE\_NOT\_VALID MEETING\_NOT\_ACTIVE